Trying to right align the numbers inside a matrix (or table) becomes impossible with the new version 3.4 of OOo. It was easily possible before.

In order to make sure this distortion is visible for you, I've exported the present document in hybrid form  $(pdf$  that still can be opened and analyzed with OOo); the math code is reproduced as text on right side of the line to facilitate comparisons.

I've observed this bug on the French and English versions of OOo 3.4 with Mac OS Snow Leopard and Lion.

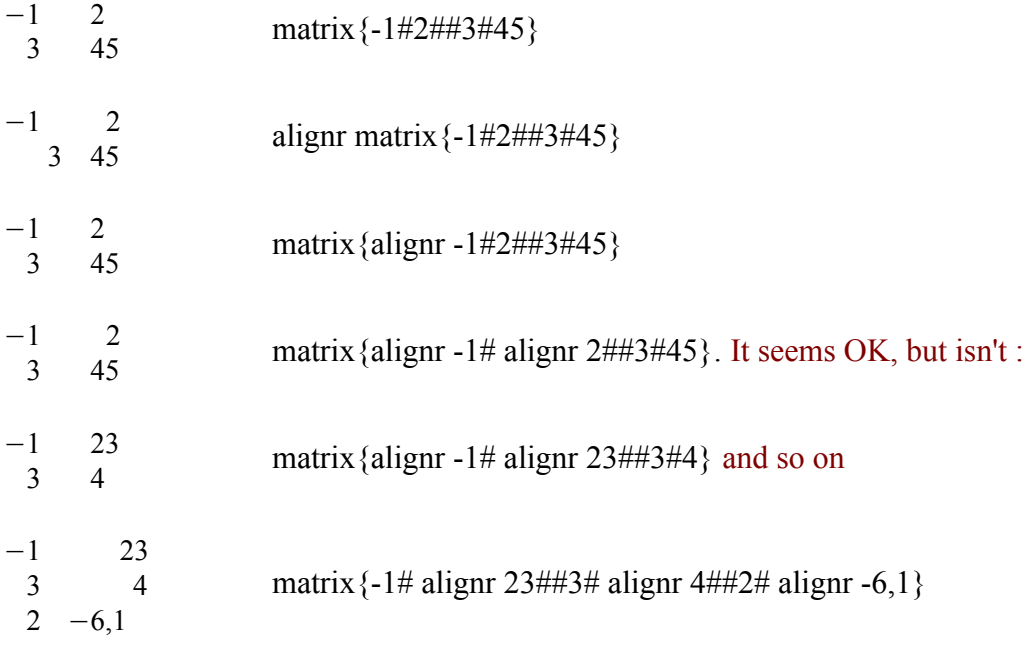

As shown below, right aligning the numbers inside a matrix (or table) was possible with OOo versions prior to 3.4.

I've exported the present document in hybrid form (*pdf* that still can be opened and analyzed with OOo) with a version prior to OOo 3.4; the math code is reproduced as text on the right side of the line to facilitate comparisons.

I've observed this bug on the French and English versions of OOo 3.4 with Mac OS Snow Leopard, Mac OS Lion and M\$ Windows 7.

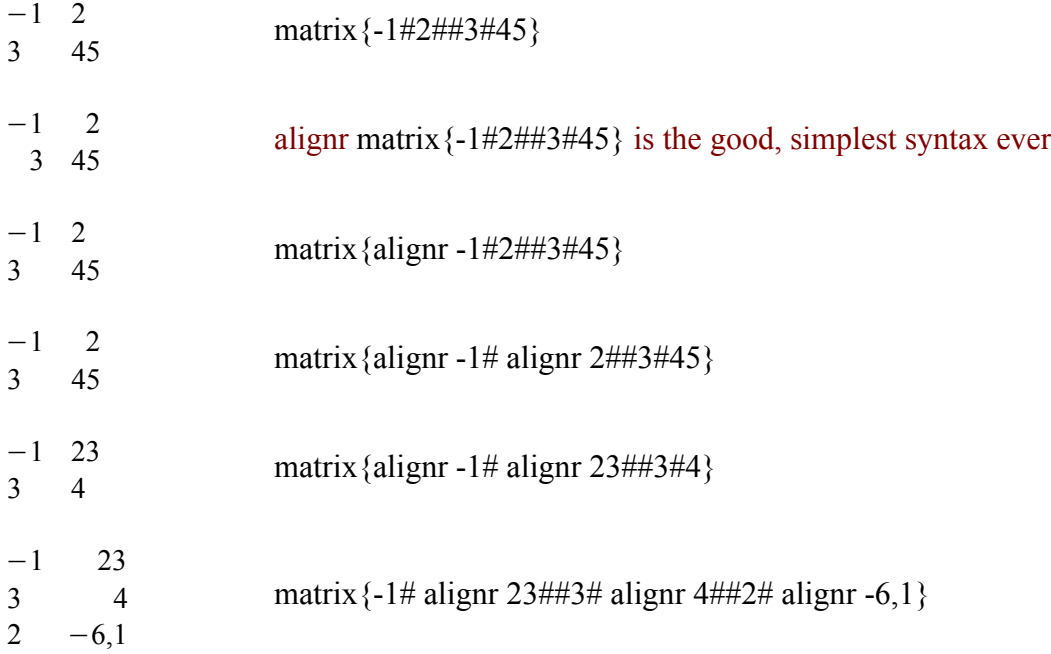

More with this "old" so simple syntax of the second example :

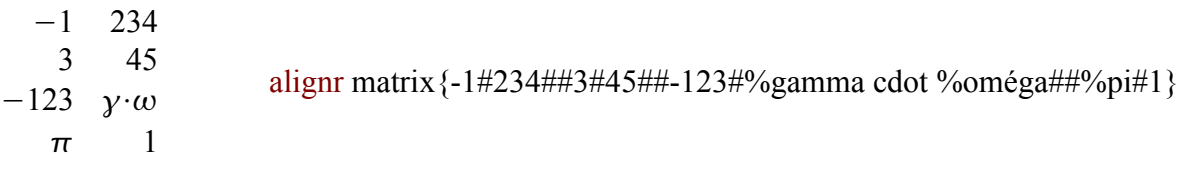